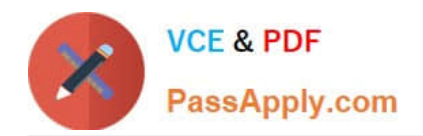

# **C\_CPI\_13Q&As**

SAP Certified Application Associate - SAP Cloud Platform Integration

# **Pass SAP C\_CPI\_13 Exam with 100% Guarantee**

Free Download Real Questions & Answers **PDF** and **VCE** file from:

**https://www.passapply.com/c\_cpi\_13.html**

100% Passing Guarantee 100% Money Back Assurance

Following Questions and Answers are all new published by SAP Official Exam Center

**C** Instant Download After Purchase

**83 100% Money Back Guarantee** 

- 365 Days Free Update
- 800,000+ Satisfied Customers  $603$

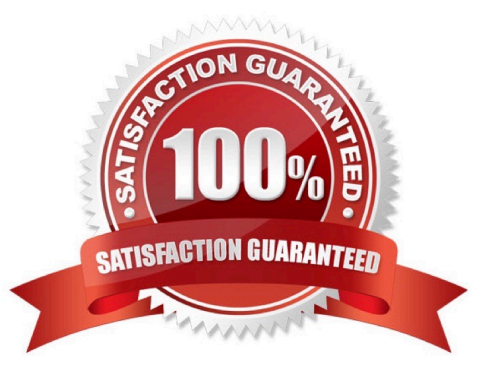

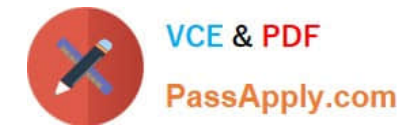

# **QUESTION 1**

Which technology is part of SAP\\'s digital innovation system?

- A. Microservices
- B. Containers
- C. Analytics
- D. Internet of Things

Correct Answer: A

# **QUESTION 2**

Which incoming formats are available for the aggregation strategy in a Gather step type? Note : There are 2 correct answers to this question.

- A. Plain Text
- B. ASCII
- C. XML (Different Format)
- D. JSON
- Correct Answer: AC

#### **QUESTION 3**

You want to debug your IFlow at run time. What log level do you use if you want to check the payloads at every process step?

- A. Info
- B. Trace
- C. Create a script
- D. Debug

Correct Answer: B

# **QUESTION 4**

In a mail receiver adapter you use plain user/password for authentication. Where do you define the user and password?

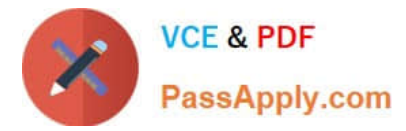

- A. Create directly as user and password at the mail receiver adapter configuration
- B. Manage Security Material > Secure Parameter
- C. Manage Security Material > User Credentials
- D. Manage Security Material > OAuth2 Credentials

Correct Answer: A

#### **QUESTION 5**

Which of the following components are part of the SAP Cloud Platform Integration Suite? Note: There are 2 correct answers to this question.

- A. Integration Advisor
- B. API Management
- C. SAP API Business Hub
- D. Process Integration

Correct Answer: BC

#### **QUESTION 6**

Your IFlow processes messages synchronously and you get the message status ESCALATED. What does this message status mean?

- A. NO error message is sent to the sender
- B. NO error message is sent to the receiver
- C. An error message is sent to the sender
- D. An error message is sent to the receiver

Correct Answer: C

# **QUESTION 7**

You want to use SAP Cloud Platform Integration content for different integration platforms. What do you do to the product profiles?

- A. Use the SAP Cloud Platform Integration product profile for all target integration platforms
- B. Change the product profile on the target platform
- C. It works out of the box for all integration platforms

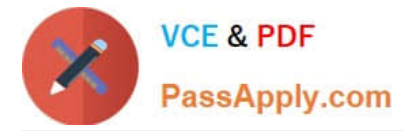

D. Change the product profile to your target platform on SAP Cloud Platform Integration

Correct Answer: D

# **QUESTION 8**

What are the building blocks of the SAP Cloud Application Programming model (CAP)? Note: There are 2 correct answers to this question.

A. SAP Cloud Platform SDK

- B. Core Data Services
- C. SAP Cloud SDK
- D. Custom business objects

Correct Answer: AC

#### **QUESTION 9**

An HTTPS GET call using/\$metadata sufficed to the URL provides the result of the call in JSON format. Which API was used? Note : There are 2 correct answers to this question.

- A. SOAP API
- B. OData API
- C. IDoc API
- D. REST API

Correct Answer: BD

#### **QUESTION 10**

You want to use outbound communication based on HTTPS. Which authentication options do you have? Note : There are 2 correct answers to this question.

- A. Two-factor authentication
- B. Basic authentication
- C. Client-certificate authentication
- D. Root-certificate authentication

Correct Answer: BC

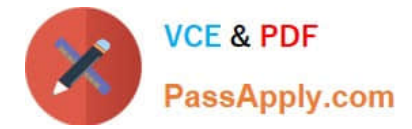

# **QUESTION 11**

A user needs read-only access to the Data Store Viewer. What authorization group must be assigned to this user? Note: There are 2 correct answers to this question.

- A. AuthGroup SystemDeveloper
- B. AuthGroup Administrator
- C. AuthGroup BusinessExpert
- D. AuthGroup IntegrationDeveloper

Correct Answer: AC

#### **QUESTION 12**

What are some characteristics of a distributed system? Note : There are 2 correct answers to this question.

- A. Individual computer are connected through a network
- B. Individual computers are connected through Kubernetes
- C. Connected computer appear connected through SAP Cloud Platform, Cloud Foundry environment
- D. Connected computers appear as a single computer

Correct Answer: AC

#### **QUESTION 13**

Which technology can you use to build a bot to process natural language?

- A. Blockchain
- B. Artificial intelligence
- C. Internet of Things

Correct Answer: B

# **QUESTION 14**

What are approaches to develop a REST API? Note : There are 2 correct answers to this question.

- A. Schema First
- B. Code First
- C. Contract First

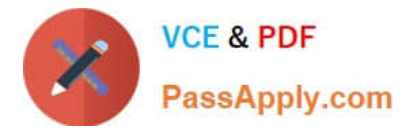

D. Protocol First

Correct Answer: AD

# **QUESTION 15**

What authentication method is used with the Monitoring API?

- A. Two-factor authentication
- B. Basic authentication
- C. Single-on (SSO)
- D. OAuth 2
- Correct Answer: B

[Latest C\\_CPI\\_13 Dumps](https://www.passapply.com/c_cpi_13.html) [C\\_CPI\\_13 PDF Dumps](https://www.passapply.com/c_cpi_13.html) [C\\_CPI\\_13 Braindumps](https://www.passapply.com/c_cpi_13.html)